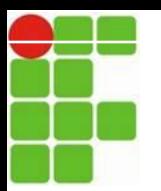

**INSTITUTO FEDERAL DE EDUCAÇÃO, CIÊNCIA E TECNOLOGIADO RIO GRANDE DO NORTE – IFRN Disciplina: Fundamentos de Sistemas Operacionais e Sistemas Operacionais de Rede Professor: Msc. Rodrigo Ronner T. da Silva E-mail: rodrigo.tertulino@ifrn.edu.br**

## INTRODUÇÃO AOS SISTEMAS OPERACIONAIS rodrigo.tertulino@ifrn.edu.br

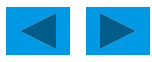

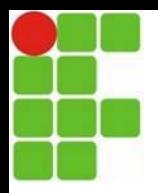

## **PROCESSOS**

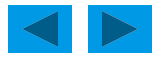

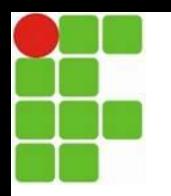

## **PROCESSOS**

- **Programa:** Sequência de Instruções
- **Processos:** Programa em execução. Ou melhor é o ambiente onde se executa um programa.
- **A CPU executa o processo de uma tarefa por um tempo (time-slice)** e depois outro processo. **Quando a CPU** retorna a um processo já **executa**do, **é necessário recarregar as informações**.
- **PROCESSO:** Estrutura responsável pela manutenção de todas as informações necessárias para executar um programa.

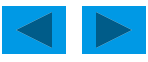

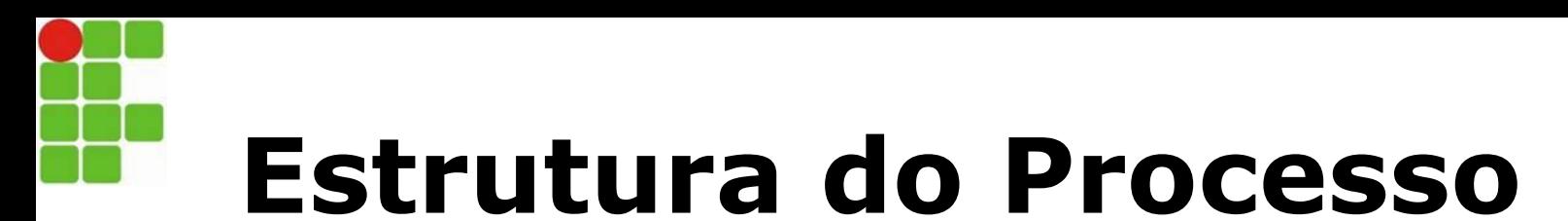

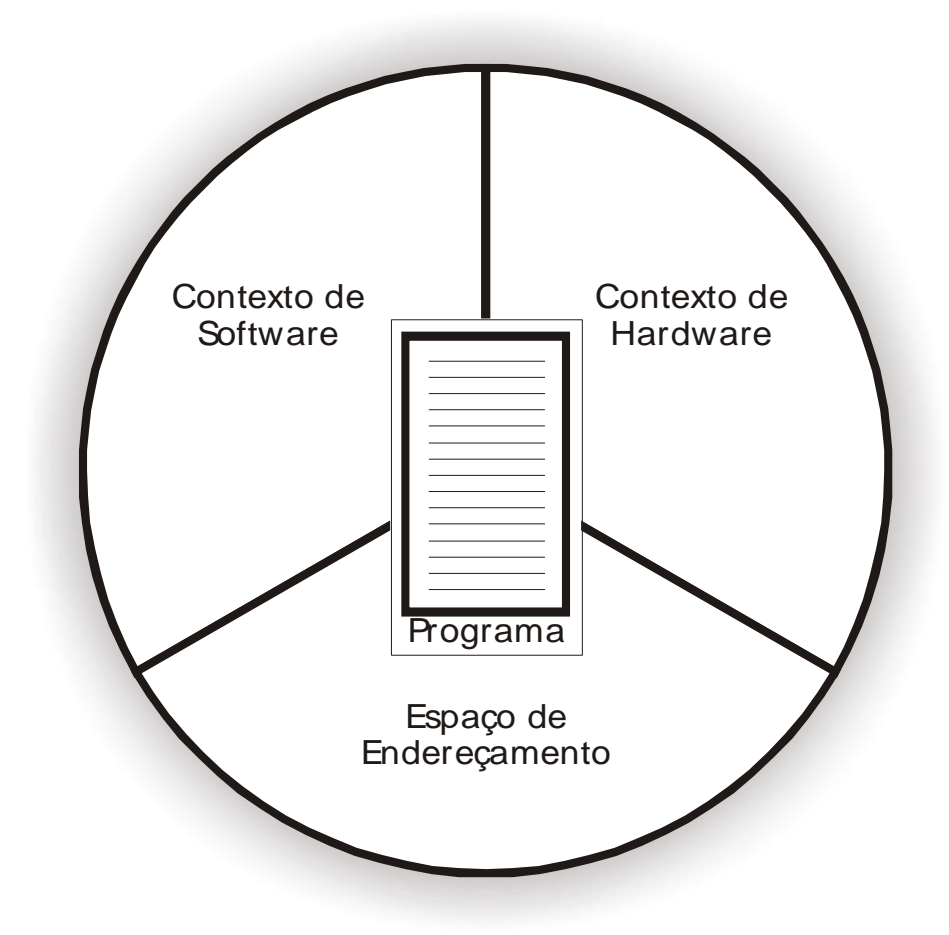

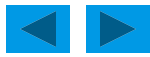

#### 85c **Troca de Contexto**

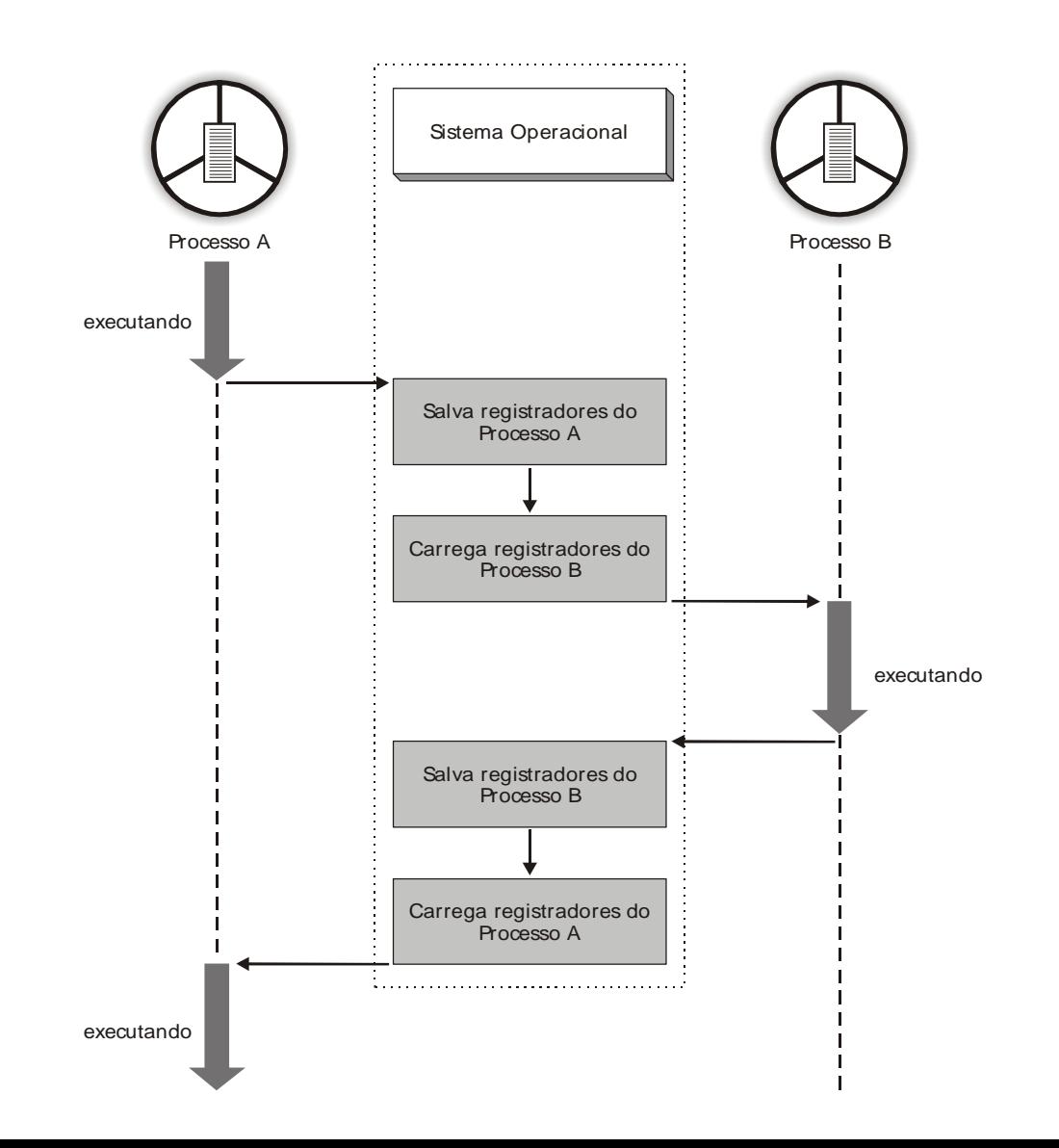

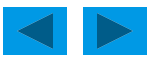

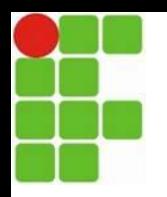

## **Contexto de Hardware**

- o **Armazena o conteúdo dos registradores de uso gerais e específicos da CPU**
	- **PC, IR, SP, Status Register**
- o **Conteúdo destes registradores é salvo durante a troca de contexto (troca de processos) para posterior recuperação**

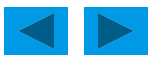

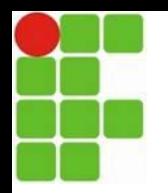

## **Contexto de Software**

- **Especifica características e limites dos recursos alocados ao processo**
- Ex: Número máximo de arquivos abertos, prioridade de execução, tamanho de *buffer* de E/S, etc
- Contexto de Software composto por 3 grupos:
	- **Identificação**
	- **Quotas**
	- **Privilégio**

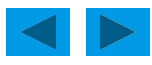

## **Contexto de Software**

o **Identificação** – única para cada processo e usuário

- *Process Identification* (PID)
- *User Identification* (UID)
- o **Quotas** limites de cada recurso p/uso do processo

 Nmáx. de arquivos abertos, tamanho máx. de alocação de memória, Nmáx de operações de E/S, *buffer* máx p/ E/S, Nmáx de subprocessos, etc

o **Privilégios** – ações permitidas ao processo

 Dividem-se em **privilégios** que afetam o próprio processo, afetam demais processos e afetam o próprio SO

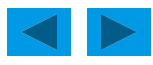

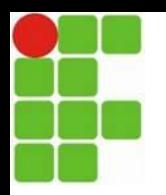

#### **Estrutura de um Processo**

#### **Detalhada**

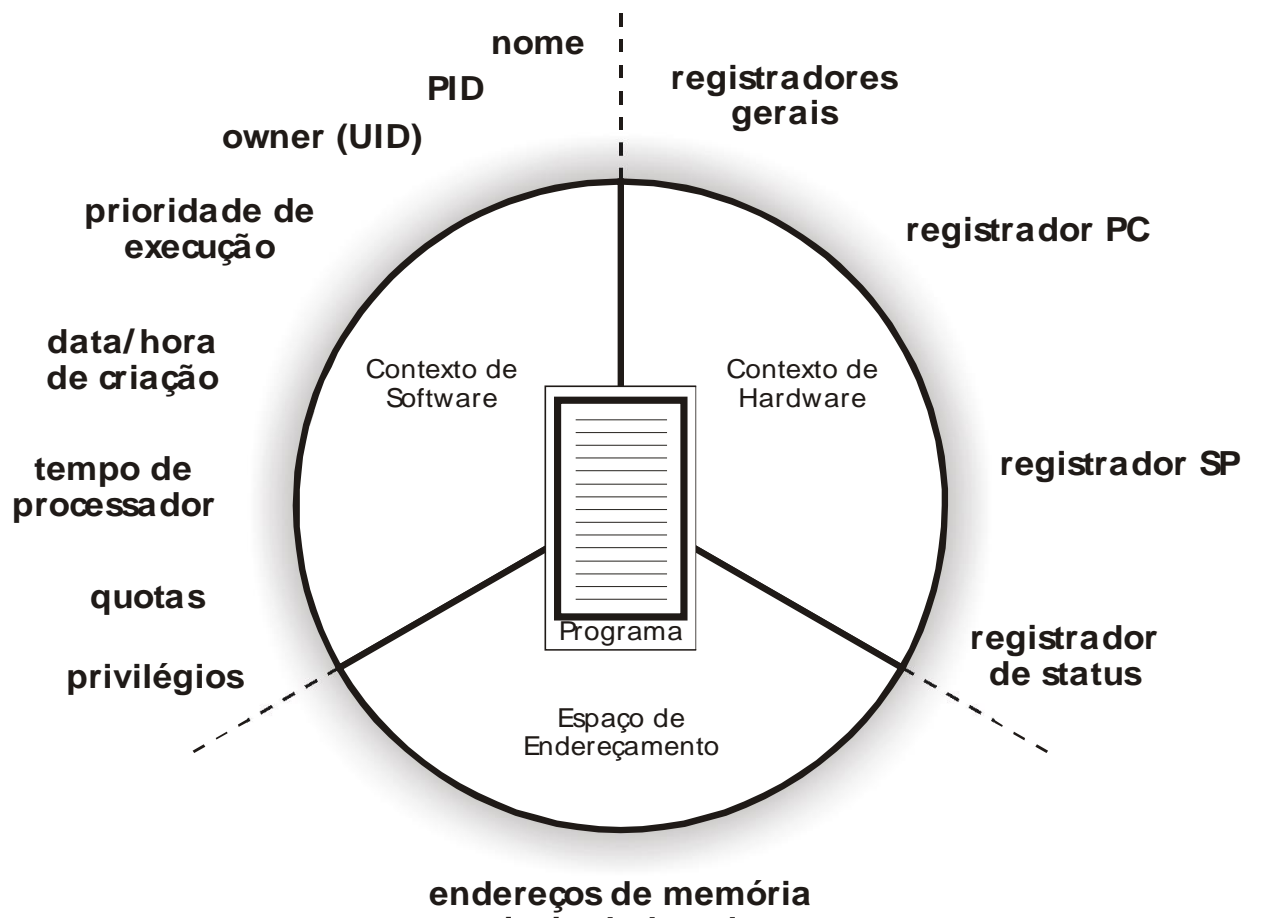

**principal alocados**

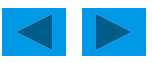

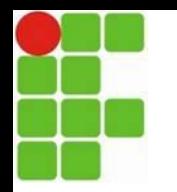

## **Bloco de Controle do Processo (PCB)**

Cada processo é implementado no SO através do *Process Control Block*

- o Cada PCB mantém todas as informações de contexto do respectivo processo
- o Todos os PCBs residem em área exclusiva da Memória Principal
	- Limitação desta área é parâmetro do SO, assim como o Nmáx de processos
- o Gerência de processos realizada exclusivamente através de *System Calls*
	- Criação, alteração, eliminação, suspensão, sincronização, etc

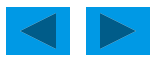

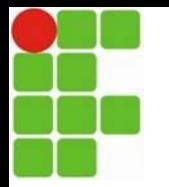

### **Bloco de Controle do Processo (PCB)**

ponteiros

Estado do processo

Nome do processo

Prioridade do processo

**Registradores** 

Limites de memória

. Lista de arquivos abertos

. . . . . . .

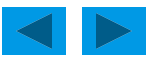

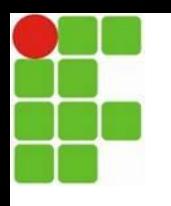

## **Estados do Processo**

- o **Estado de execução**
	- **Processo que está sendo executado pela CPU**
- o **Estado de pronto (***ready***)**
	- **Processo aguardando para ser executado**
	- Geralmente organizados em listas encadeadas
	- **Escalonamento** da fila (lista) a **critério do SO**
- o **Estado de espera (***wait* **ou** *blocked***)**
	- **Processo que aguarda algum evento externo ou liberação de recurso (ex: operação de E/S, relógio)**
	- Organizados em listas encadeadas

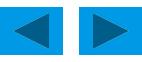

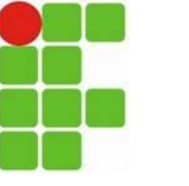

## **Mudanças de Estado do Processo**

Estado de Execução

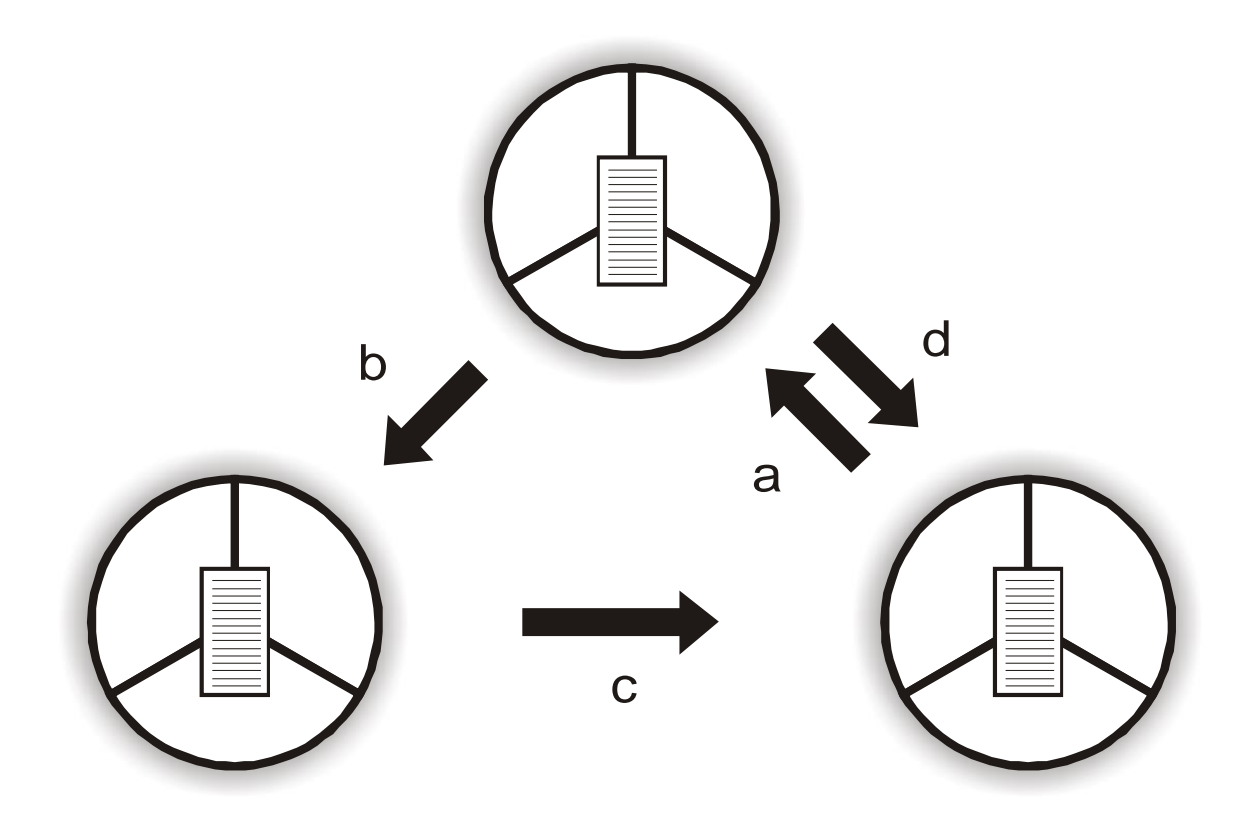

Estado de Espera **Estado de Pronto** 

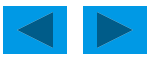

## **Mudanças de Estado do Processo**

o Processos mudam de estado em função de eventos gerados por ele próprio ou pelo SO

o Processos não mudam de qualquer estado para qualquer estado. As possibilidades são:

- De pronto para execução
- De execução para espera
- De espera para pronto
	- o Nunca vai direto para estado de execução
- De execução para pronto

o Em geral, quando ocorre interrupção devido ao término da fatia de tempo alocado para o processo que estava sendo executado

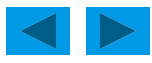

## **Mudanças de Estado do Processo**

o Processos no estado de pronto ou no estado de espera podem estar residentes ou não na MP

 Processos não-residentes na MP ficam armazenados na memória secundária (disco)

o Essa situação ocorre quando não há espaço suficiente na MP para todos os processos

 Técnica para armazenamento de processos na memória secundária e reinserção dos mesmos na memória principal chamada de swapping

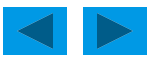

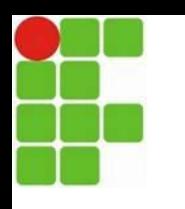

## **Processos Independentes, Subprocessos e Threads**

o Maneiras diferentes de implementar concorrência numa mesma aplicação

o Processos Independentes

- Maneira mais simples
- Não há vínculo entre processo criado e processo criador
- Exige criação de novo PCB e alocação própria de espaço de endereçamento

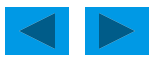

## **Processos Independentes, Subprocessos e Threads**

o Subprocessos

- Processos e subprocessos criados dentro de uma estrutura hieráquica
	- o Processo pai e processo filho
- Dependência entre processos pai e filho

o Término do processo pai elimina respectiva estrutura de subprocessos filhos

o Subprocesso possui PCB e espaço de endereçamento próprio, mas pode compartilhar quotas com processo pai

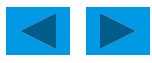

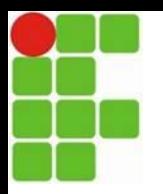

### **Estrutura de Processos e Subprocessos**

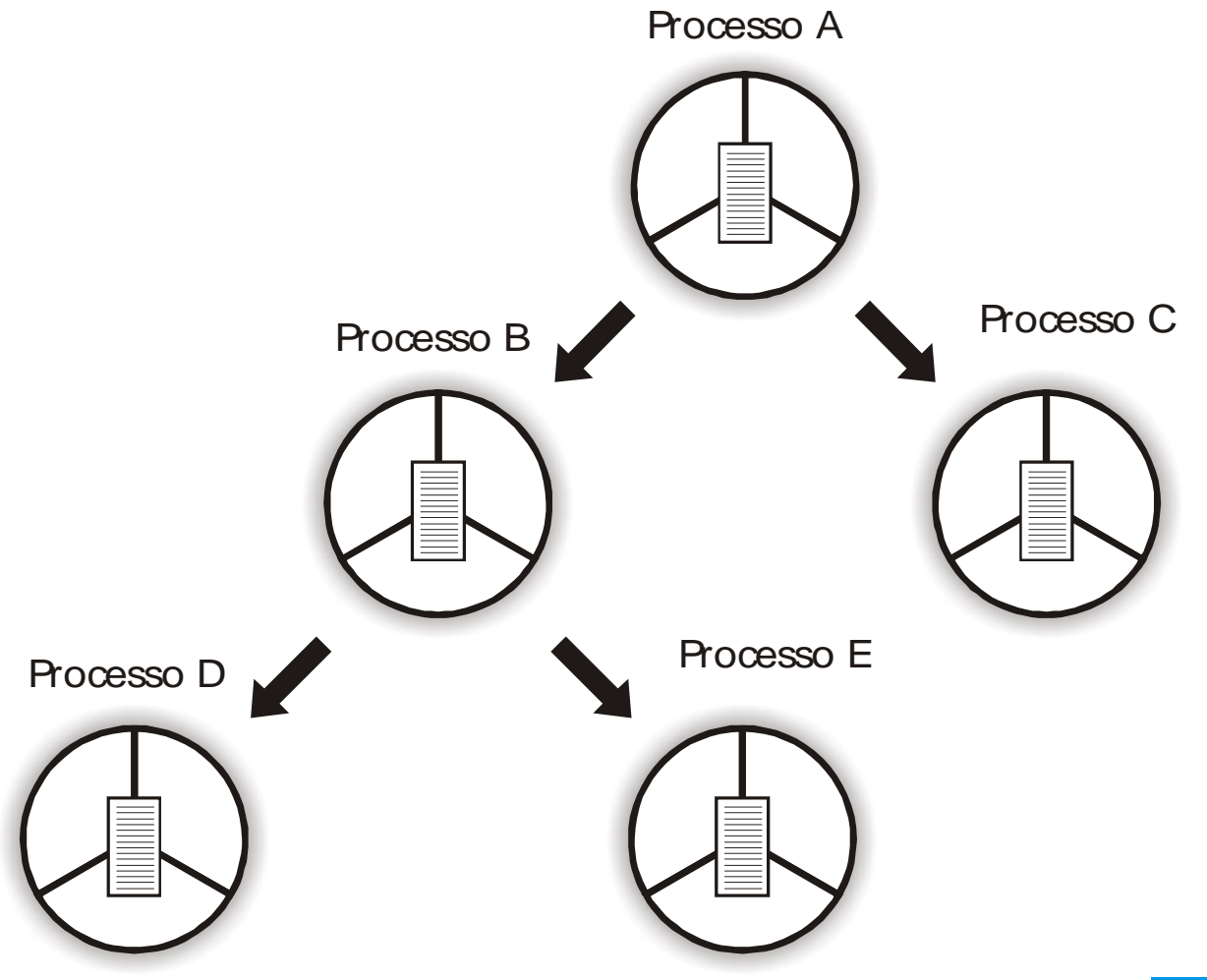

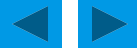

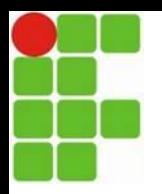

## **Políticas de escalonamento**

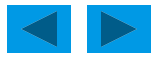

### <sup>20</sup> **Políticas de escalonamento (agendamento)**

- •SO escolhe qual processo da fila de PRONTOS irá executar
- •Despachante designa um processador a um dado processo
- •Política de escalonamento (ou disciplina de escalonamento):
- –Critério do SO para escolher o processo que executará

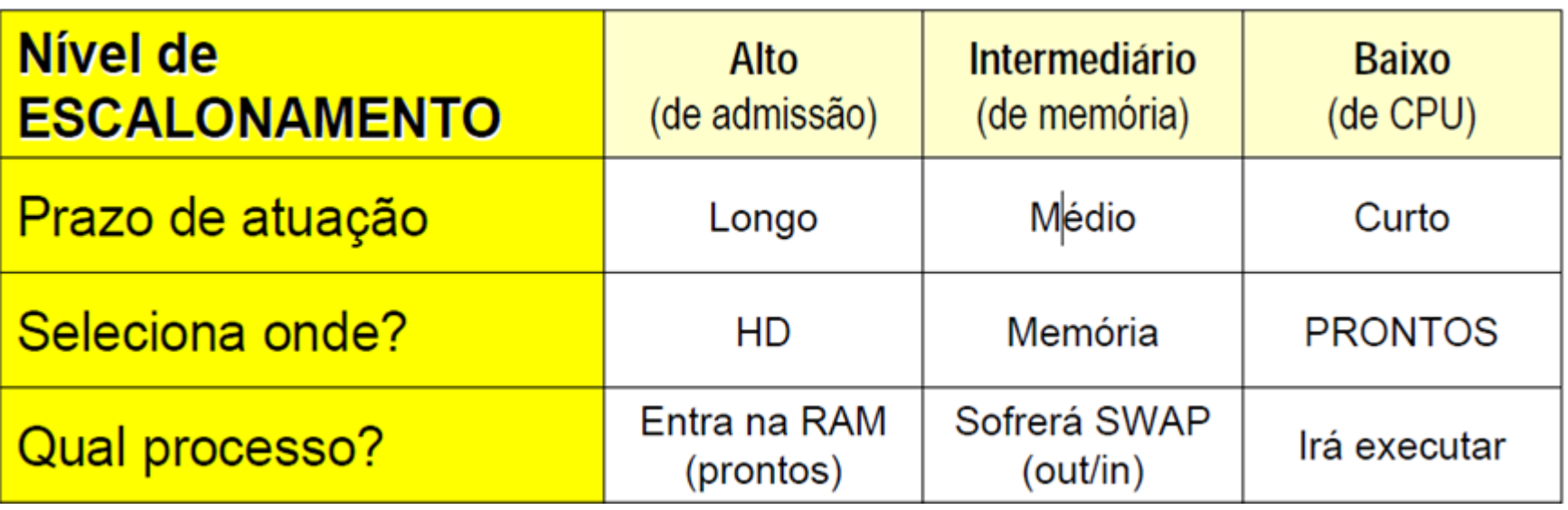

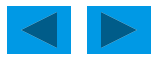

#### <sup>21</sup> **Políticas de escalonamento (agendamento)**

- •Forte influência no desempenho global do SO
- •Deve garantir: justiça, previsibilidade e escalabilidade
- •Deve considerar o comportamento de um processo
	- –Processos CPU-Bound x I/O-Bound
	- –Processos Em Lote x Interativo

#### **Objetivos do escalonamento (em relação aos processos)**

•Maximizar: throughput (total de processos terminados na unidade de tempo)

- •Minimizar: turnaround (tempo da criação até o término do processo)
- •Maximizar: taxa de utilização de CPU (tempo total de ocupação da CPU)
- •Minimizar: tempo de resposta (tempo da criação até o inicio da execução)
- •Minimizar: tempo de espera (soma dos tempos na fila de prontos)
- •Minimizar: tempo de resposta em processos interativos
- •Maximizar: utilização dos recursos (HW ou SW)
- •Minimizar: a sobrecarga de gerenciamento do SO
- •Favorecer: rotinas de maior prioridade e importância
- •Garantir: previsibilidade no atendimento

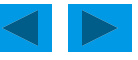

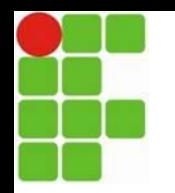

#### <sup>22</sup> **Escalonamento**

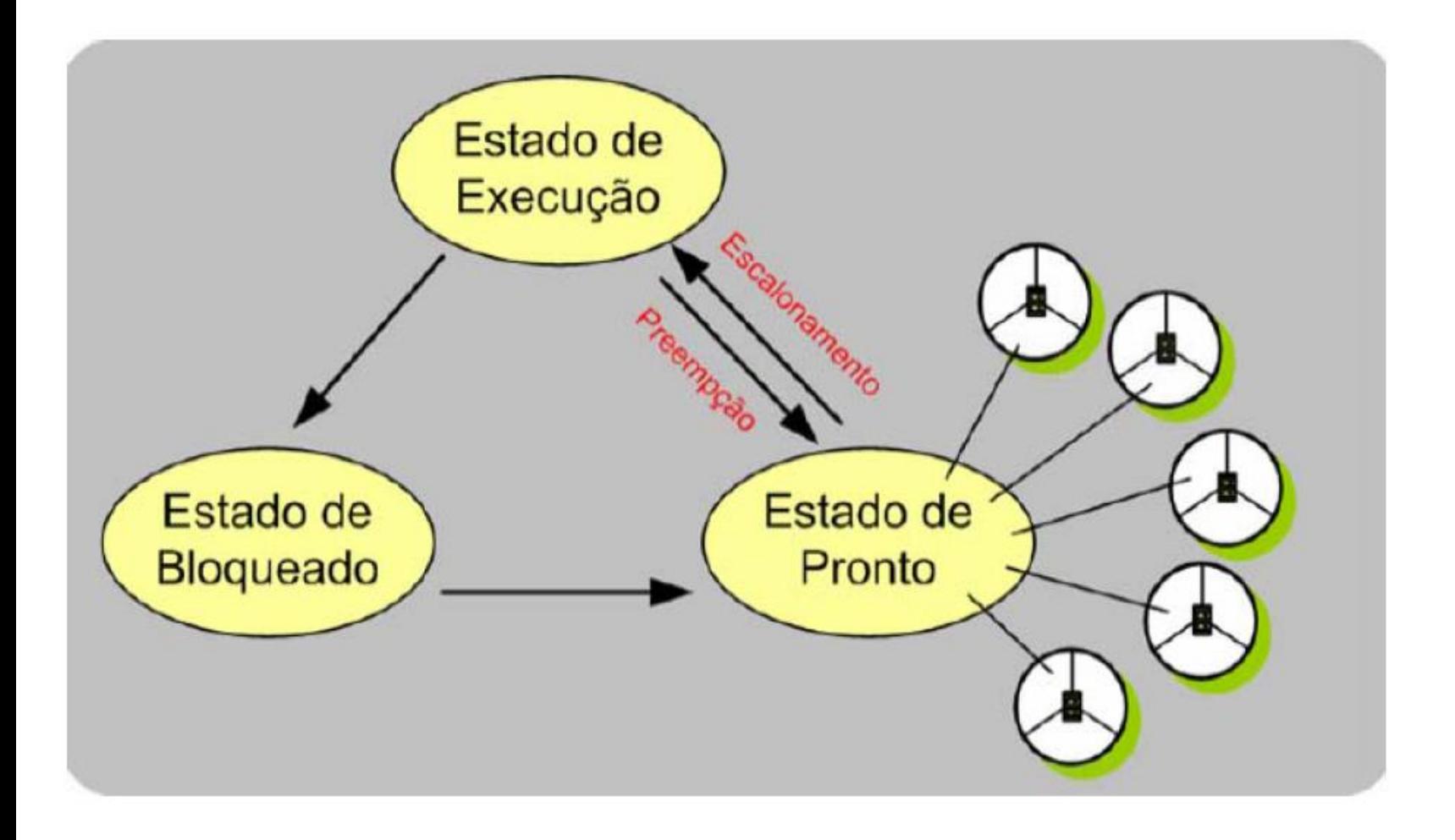

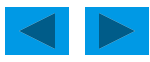

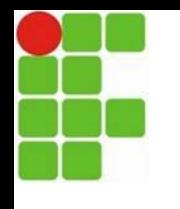

### <sup>23</sup> **Políticas de escalonamento (agendamento)**

- •Poderá ser classificada como:
- –Preemptiva
- –Não-preemptiva
- •Não-preemptiva (cooperativo)
- –SO não pode interromper um processo
- –Processo executa até concluir (ou parar voluntariamente)
- •Preemptiva:
- –SO pode interromper um processo a qualquer instante
- –Para executar outro processo (chaveamento de contexto)
- •Há vantagens e desvantagens em ambas

#### <sup>24</sup> **Políticas de escalonamento com prioridades**

- •Permite quantificar a importância relativa dos processos
- •Mecanismos de prioridades são de dois tipos:
- –Prioridade estática
- –Prioridade dinâmica
- •Prioridade estática:
- –Não varia ao longo da execução do processo
- –Fácil de implementar
- •Prioridade dinâmica (mais inteligente)
- –Varia ao longo da execução do processo
- –Permite uma maior responsividade à mudanças no ambiente
- –Exemplos: Técnica de aging, algoritmo HRRN
- •Inversão de prioridade:

–SO aumenta a prioridade de um processo menos importante –Diminuir sobrecarga ou liberar recursos para outro processo Políticas de escalonamento com prioridades

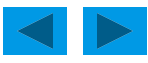

#### <sup>25</sup> **Políticas de escalonamento: critérios**

- •Tentam implementar "justiça" na escolha dos processos
- •Primeiros SO eram colaborativos: ineficientes!
- –Exemplo: Windows 95 (multitarefa cooperativa)
- –Processo rodava o tempo que desejava
- •Regra geral:
- 1º: Processo que chega vai para o final da fila pronto
- 2º: Fila é rearranjada conforme o critério de escalonamento
- •Atualmente, na prática, algoritmos usados nos SO:
- –Combinam dois ou mais critérios e são adaptativos
- –Variam dinamicamente conforme os estados dos processos Políticas de escalonamento: critérios

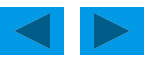

### **FIFO: First In First Out (First Come<sup>26</sup> First Served)**

- •Critério: ordem de chegada
- •Não-preemptivo (processo executa enquanto quiser)
- •Vantagens
- –Justo: atende pela ordem de chegada
- –Impede adiamento indefinido
- –Fácil de implementar
- •Desvantagens
- –Processos longos fazem os curtos esperarem muito
- –Não se mostra eficiente para processos interativos
- –Não considera a importância de uma tarefa

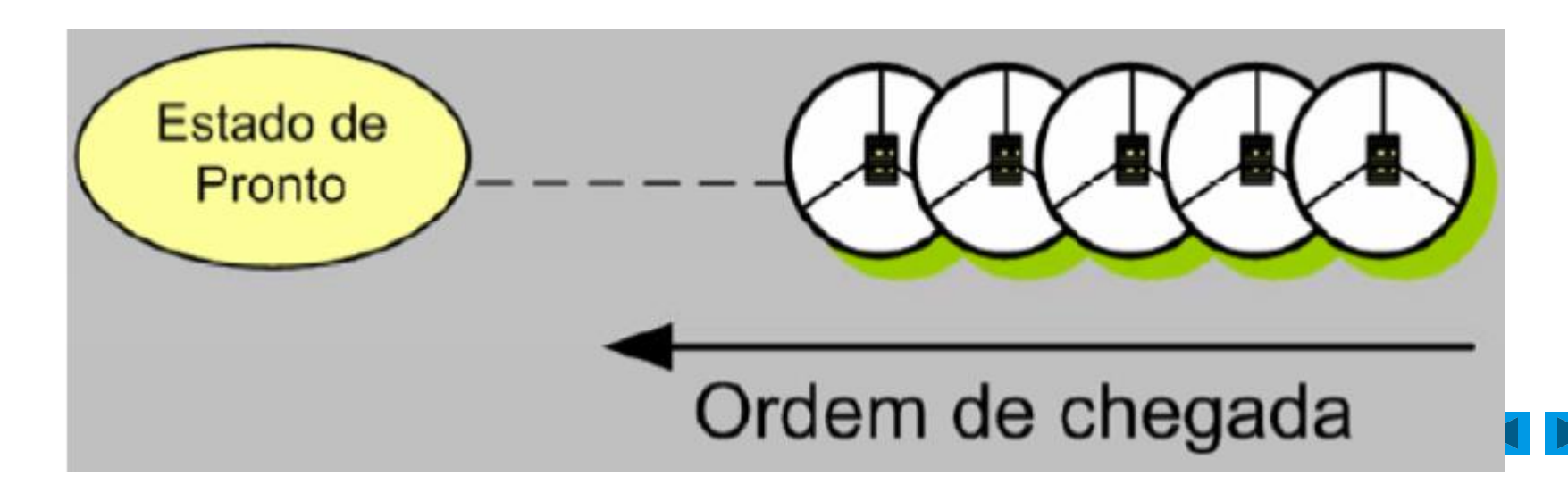

#### <sup>27</sup> **SPF: Shortest Process First (Shortest Job First)**

- •Critério: tempo de execução restante (burst): menor primeiro
- •Não-preemptivo
- •Vantagens
- –Favorece os processos mais curtos
- –Aumenta o rendimento (throughput)
- **–Menor tempo médio de espera**
- •Desvantagens
- –Baseado em estimativas de tempo
- –Maior variância no tempo de espera (+ imprevisibilidade)
- –Não impede o adiamento indefinido

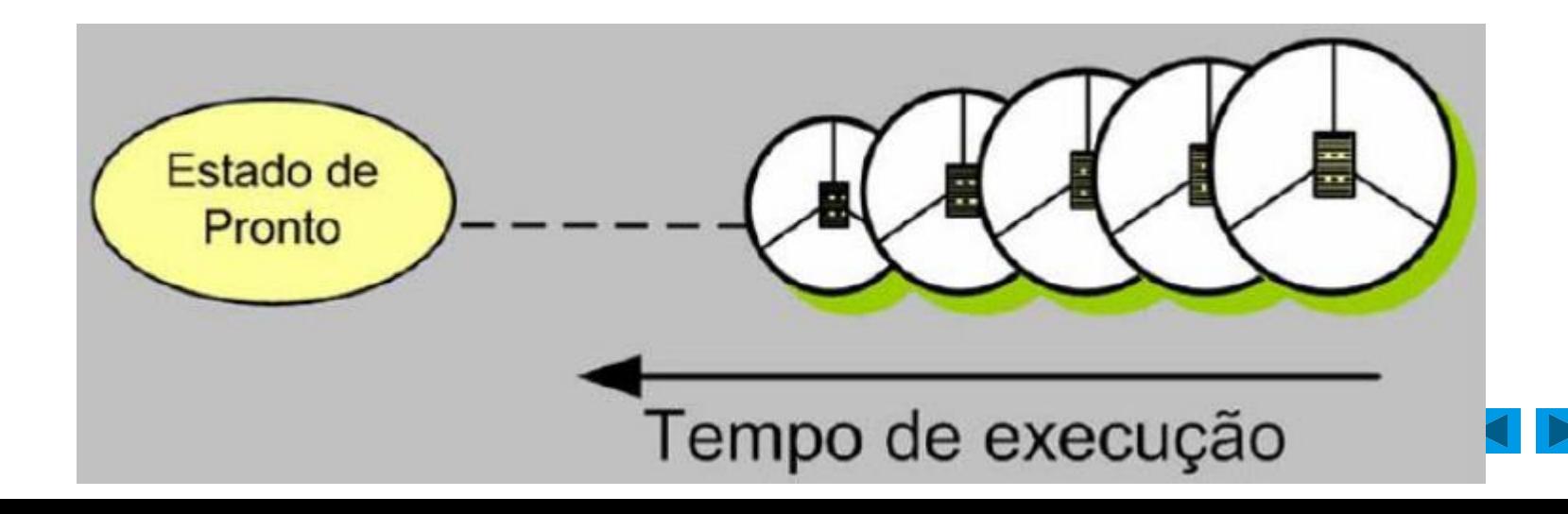

## **SRT: Shortest Remaining Time** <sup>28</sup>

- •Critério: tempo de execução restante (burst): menor primeiro
- •Preemptivo (se chegar processo de menor burst)
- •Versão preemptiva do SPF
- •Vantagens
- –Busca minimizar tempo de espera
- •Desvantagens
- –Baseado em estimativas de tempo
- –Gera sobrecarga desnecessária nas troca de contexto
- –Usado em SO antigos (para processamento em lote)

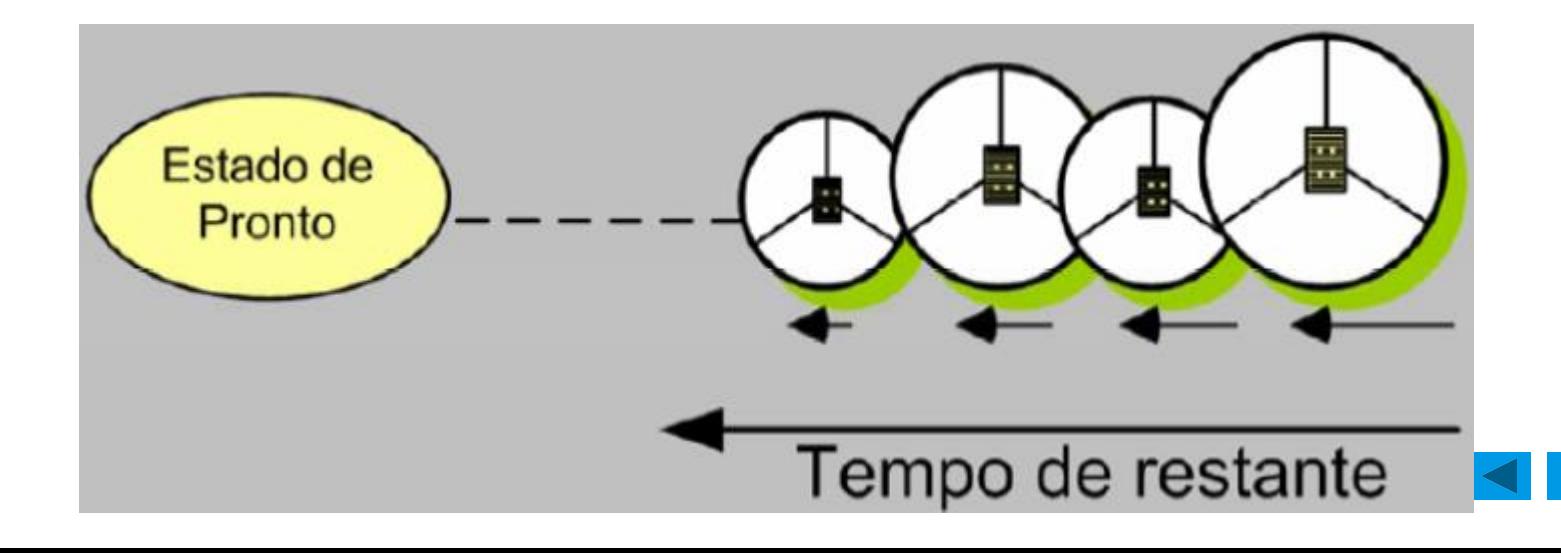

## **SRT: Shortest Remaining Time**

- •Critério: tempo de execução restante (burst): menor primeiro
- •Preemptivo (se chegar processo de menor burst)
- •Versão preemptiva do SPF
- •Vantagens
- –Busca minimizar tempo de espera
- •Desvantagens
- –Baseado em estimativas de tempo
- –Gera sobrecarga desnecessária nas troca de contexto
- –Usado em SO antigos (para processamento em lote)

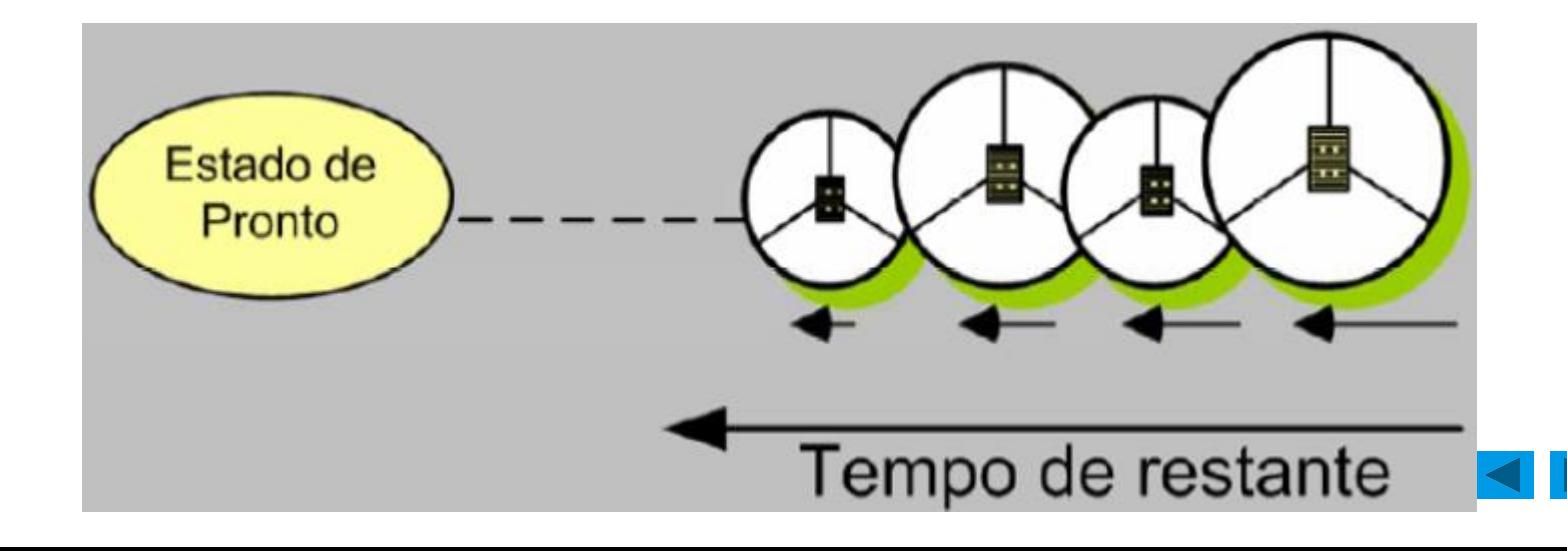

#### <sup>30</sup> **RR: Round Robin (alternância circular)**

- •Critério: ordem de chegada (como no FIFO)
- •Preemptivo (por quantum de tempo)
- •Vantagens
- –Efetivo com processos interativos
- –Impede adiamento indefinido
- •Desvantagens
- –Mais complexo que FIFO
- –Adiciona sobrecarga no chaveamento de contexto

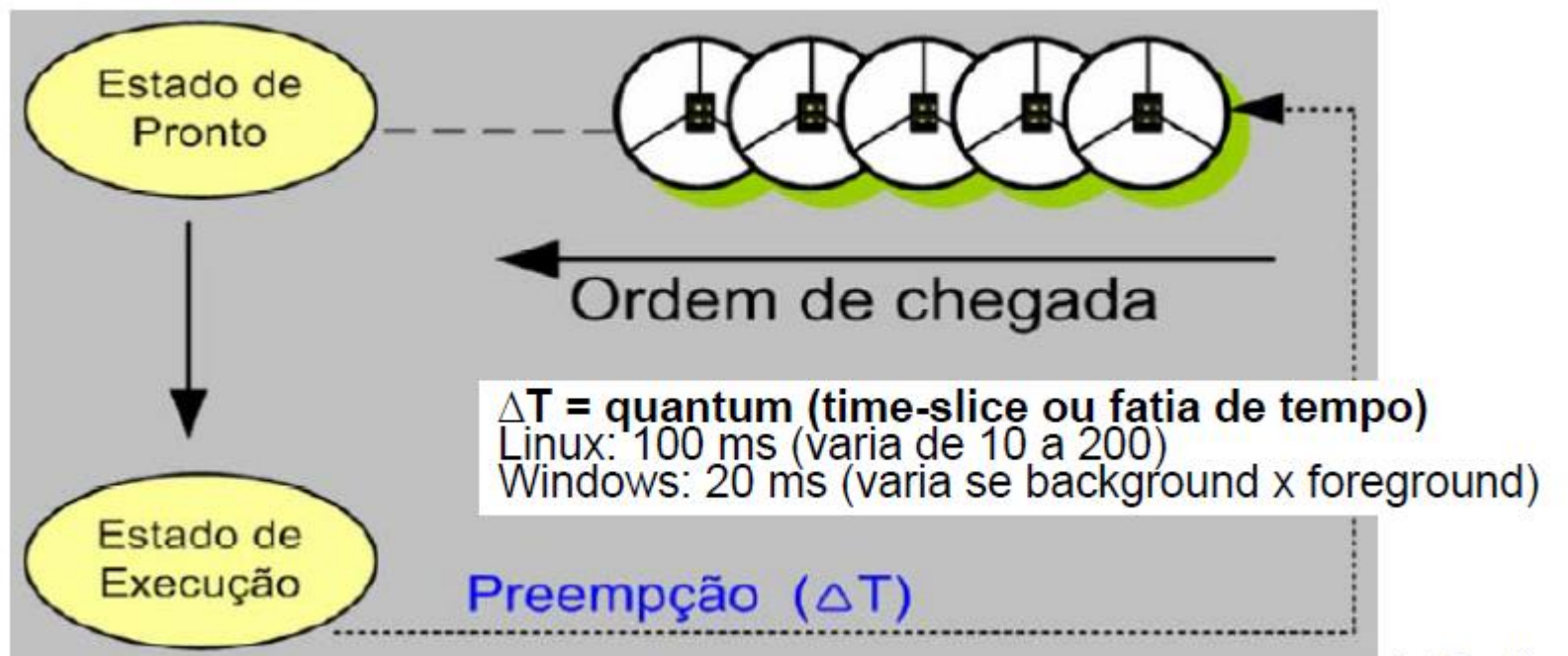

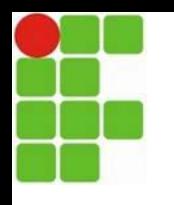

### <sup>31</sup> **Por Prioridades (Filas de Prioridades)**

- •Critério: maior prioridade primeiro
- •Preemptivo (por tempo e/ou prioridade de execução)
- •Prioridade por ser fixa ou dinâmica
- •Agrupa processos em filas de prioridades decrescentes
- –Filas mais altas são executadas primeiro (na totalidade)
- –Em cada fila, aplica-se RR (Round Robin)

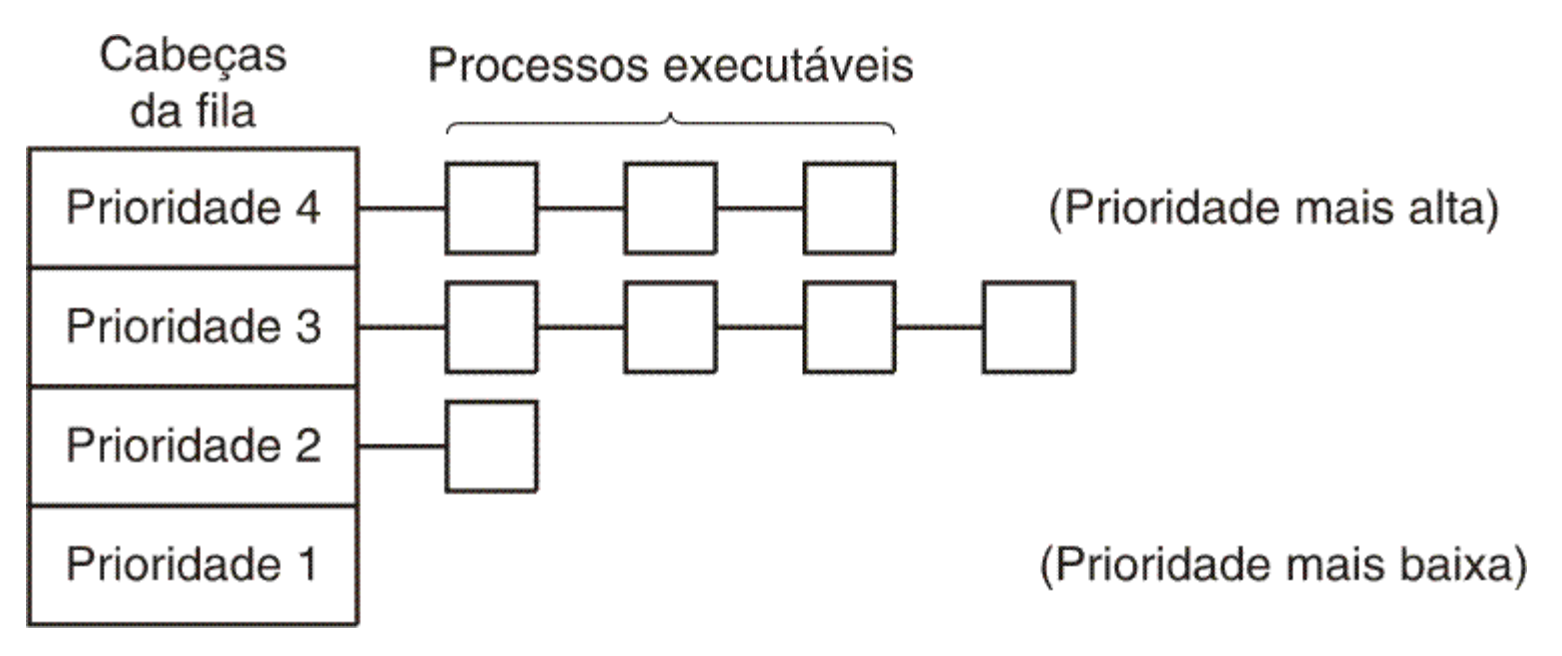

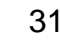

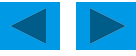

### <sup>32</sup> **Filas Múltiplas (multinível com feedback)**

- •**Critério:** Filas de prioridade distintas e quantum crescente
- •**Preemptivo:** Em cada fila usa RR ou outro critério
- •**Filas mais altas são executadas primeiro (na totalidade)**
- •**Processos mudam de fila:** pelo uso do quantum
- –Se esgota, desce (menor prioridade)
- –Se não esgota, sobe (maior prioridade) ou mantém a fila

#### •**Vantagens**

- –Mais justo e inteligente que os algoritmos básicos
- –Prioriza processos interativos e rápidos (ou IO-Bound)

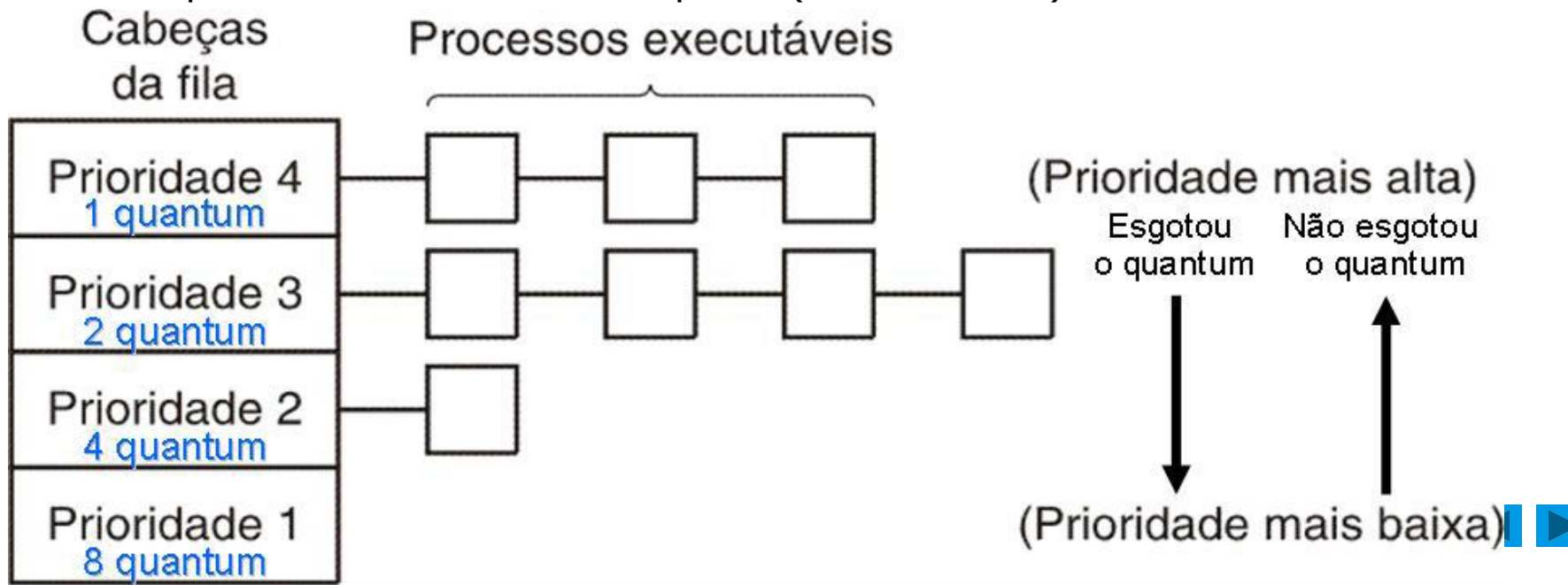

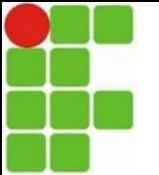

### <sup>33</sup> **Fração Justa (Fair-share)**

- •Critério: escalonamento de dois níveis
- –Filas organizadas por grupos de usuários (ou de processos)
- –Cada grupo recebe um quantum diferente (fixo)
- •Preemptivo (em cada fila usa RR, com prioridade)
- –Prioridade do processo, em cada fila = maior valor de:

#### <u>Tempo de uso recente\* + Tempo total de uso\*</u> Tempo total de uso\*

- •Processo não muda de fila, mas muda de posição na fila
- •Vantagens
- –Mais justo e inteligente: prioriza processos mais importantes –Priorização
- Processos CPU-BOUND
- Mais recentemente executados
- •Desvantagens
- –Complexidade de implementação

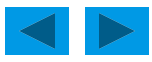

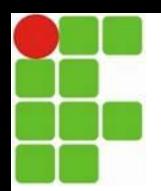

### <sup>34</sup> **Fração Justa (Fair-share)**

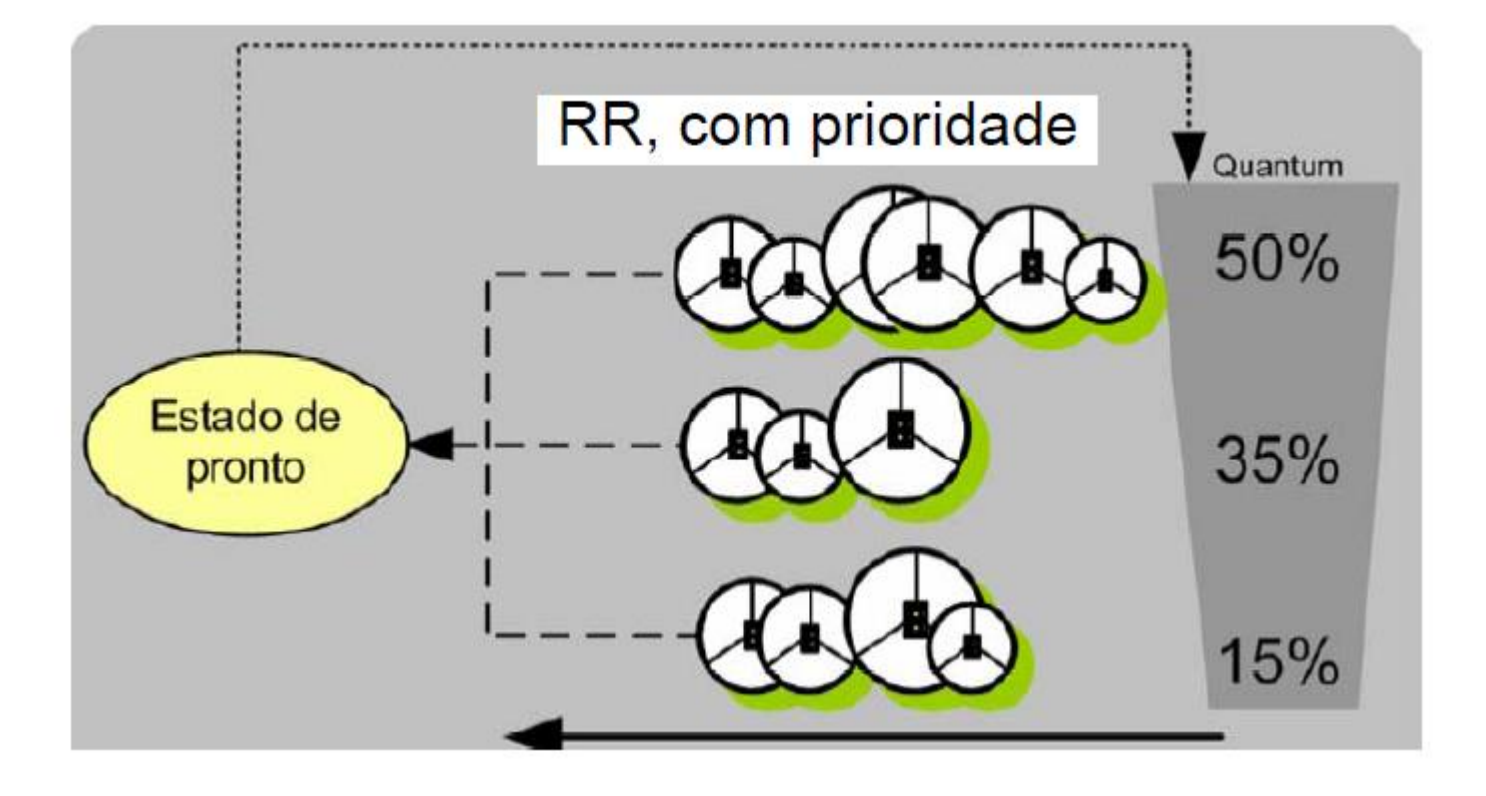

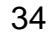

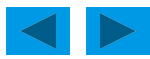

### **HRRN: Highest Response Rate Next**<sup>35</sup>

•**Critério: valor da relação abaixo (maior primeiro):**

#### Tempo de espera na fila + Tempo de execução restante Tempo de execução restante

•Não-preemptivo

•Busca corrigir algumas deficiências do SPF

•Vantagens

–Prioriza processos mais antigos (maior burst): aging

–Elimina o adiamento indefinido

•Desvantagens

–Não leva em consideração a importância dos processos

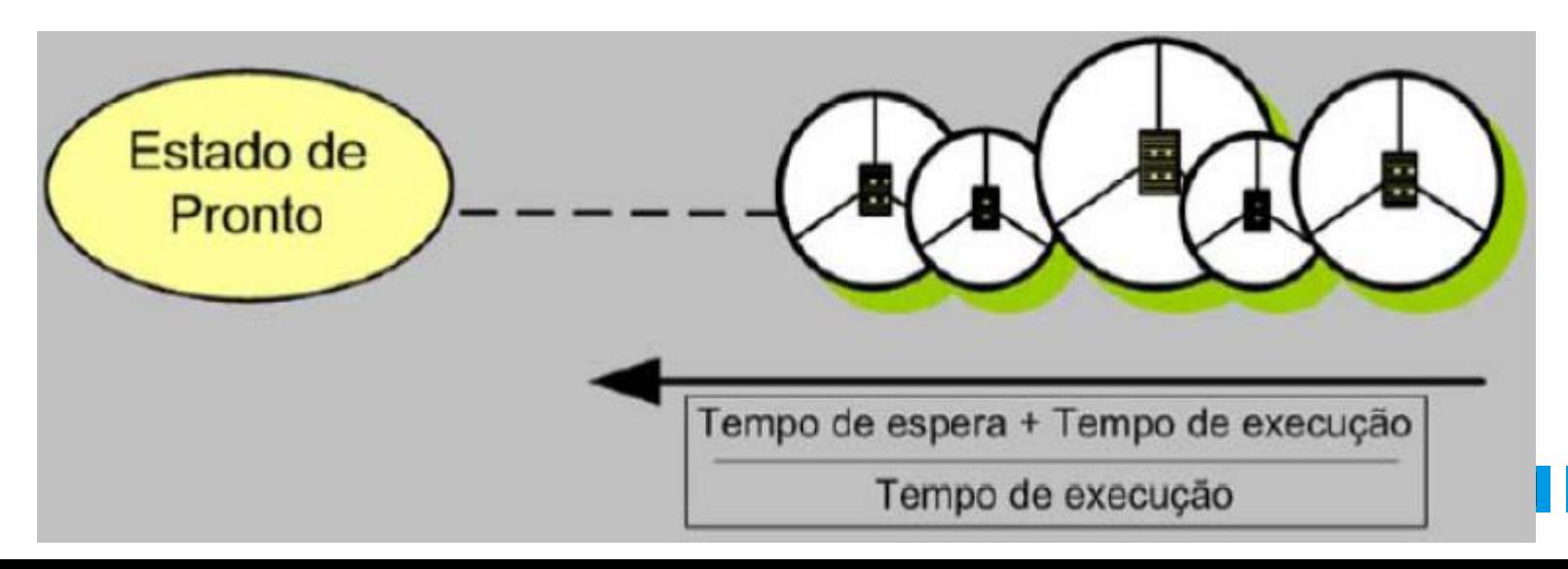

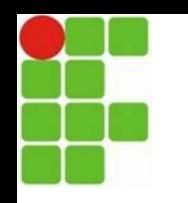

## <sup>36</sup> **Outras políticas de escalonamento**

- •Escalonamento Garantido
- –Cumpre promessas feitas a usuários (% alocação de CPU)
- •Escalonamento por Loteria
- –SO distribui tokens (fichas) numerados entre os processos
- –Escalonador sorteia um número aleatório
- –Processos com mais tokens têm mais chance de escolha
- •Vantagens
- –Altamente responsivo (ao número de tokens distribuídos)
- –Ideal para processos cooperativos (doação de tokens)

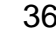

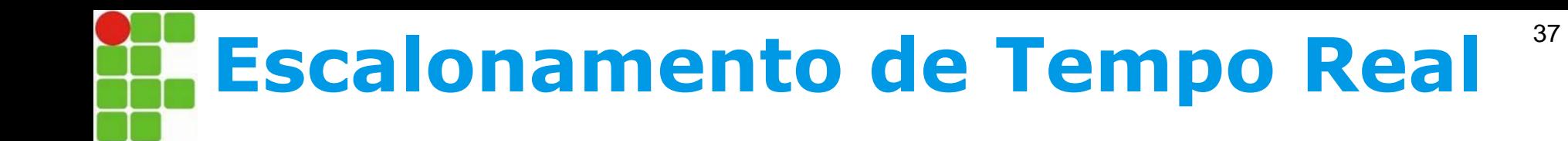

- •Ocorre em SO de tempo real;
- •Prioriza os processos em detrimento do próprio SO;
- •Busca produzir resultados em tempos determinados;
- •Divide-se em 2 tipos
- –Crítico: prazos devem ser rigorosamente cumpridos;
- –Não-crítico: descumprimentos de prazo são tolerados.

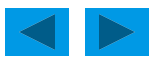

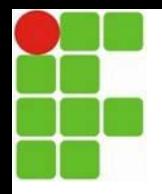

## <sup>38</sup> **Resumo: Políticas de Escalonamento**

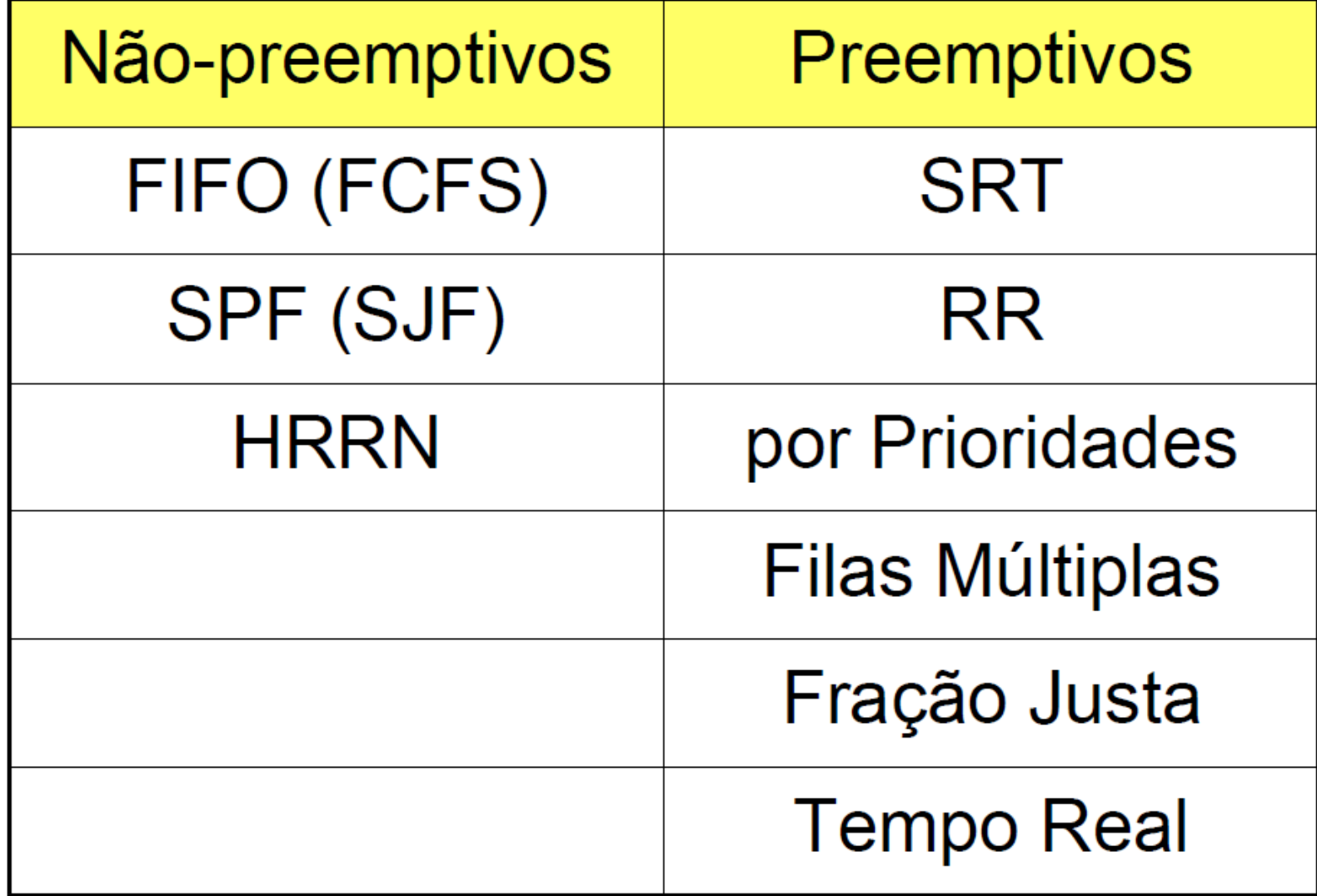

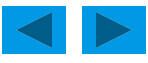

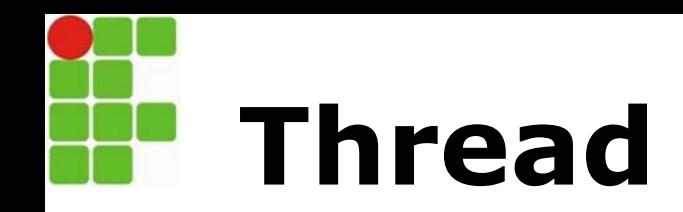

#### **Threads**

- Compartilham mesmo contexto de software e espaço de endereçamento
- Reduz tempo de criação, eliminação, comunicação e troca de contexto entre processos, economizando recursos do sistema
- Um processo pode suportar múltiplas threads, cada qual associada a uma parte do código

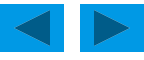

# **Processo Multithread**

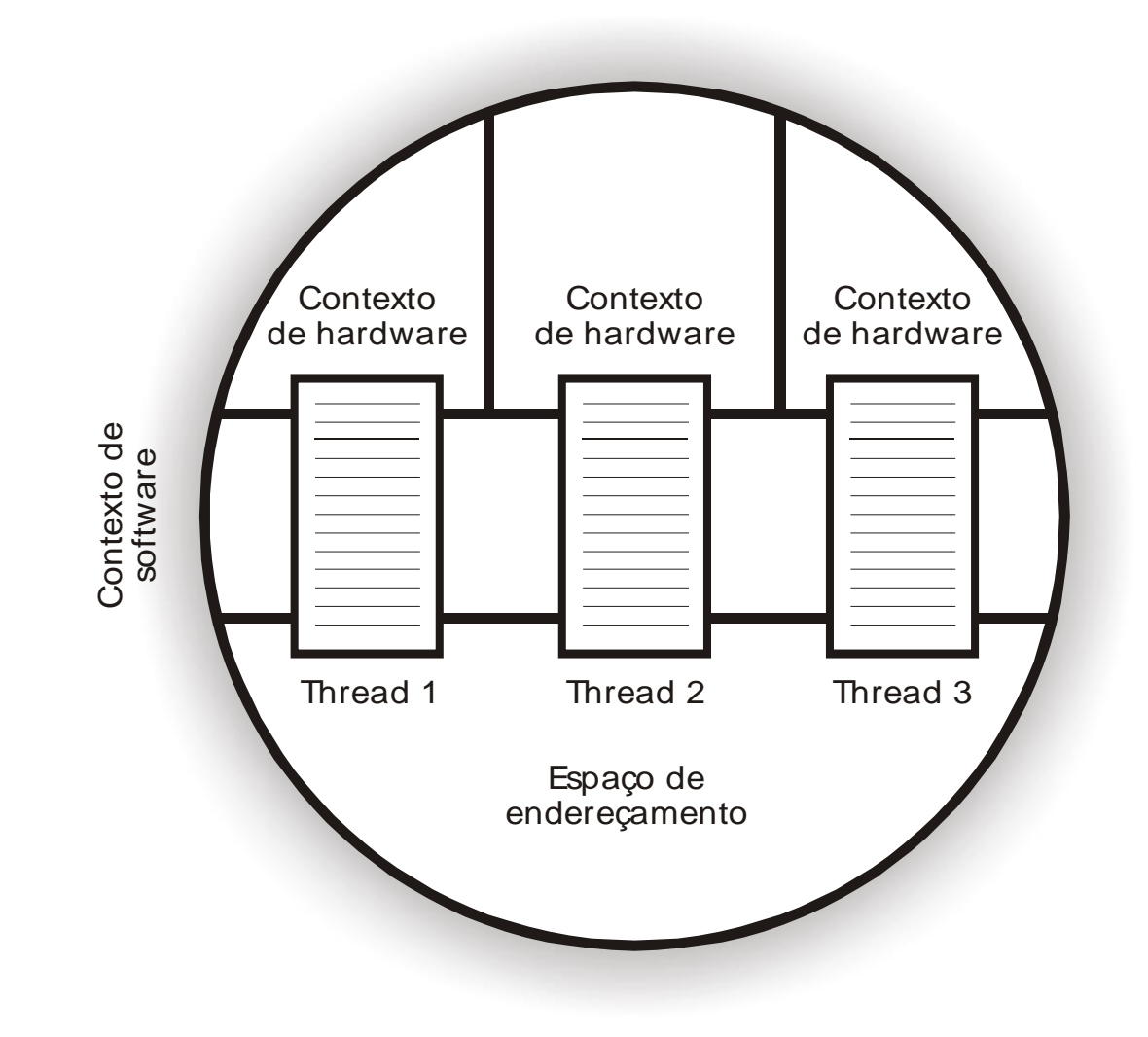

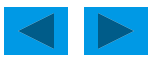

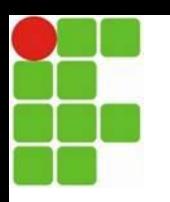

## **Processos Foreground e Background**

o Todo processo possui pelos menos um canal de entrada e um canal de saída a ele associado

o Canais de entrada (*input*) e saída (*output*) podem estar associados a terminais, arquivos ou mesmo a outros processos

- Canal de saída de um processo pode estar associado ao canal de entrada de outro processo através de um *pipe*
- Processo em *foreground* possui canal de entrada em comunicação direta com usuário

 Processos em *background* não possibilitam comunicação direta com usuário

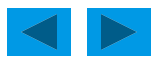

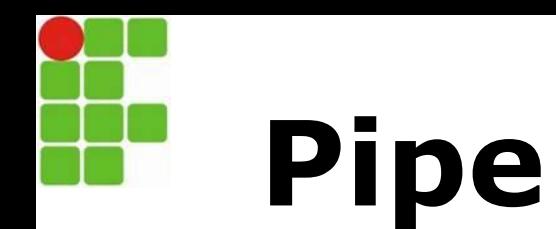

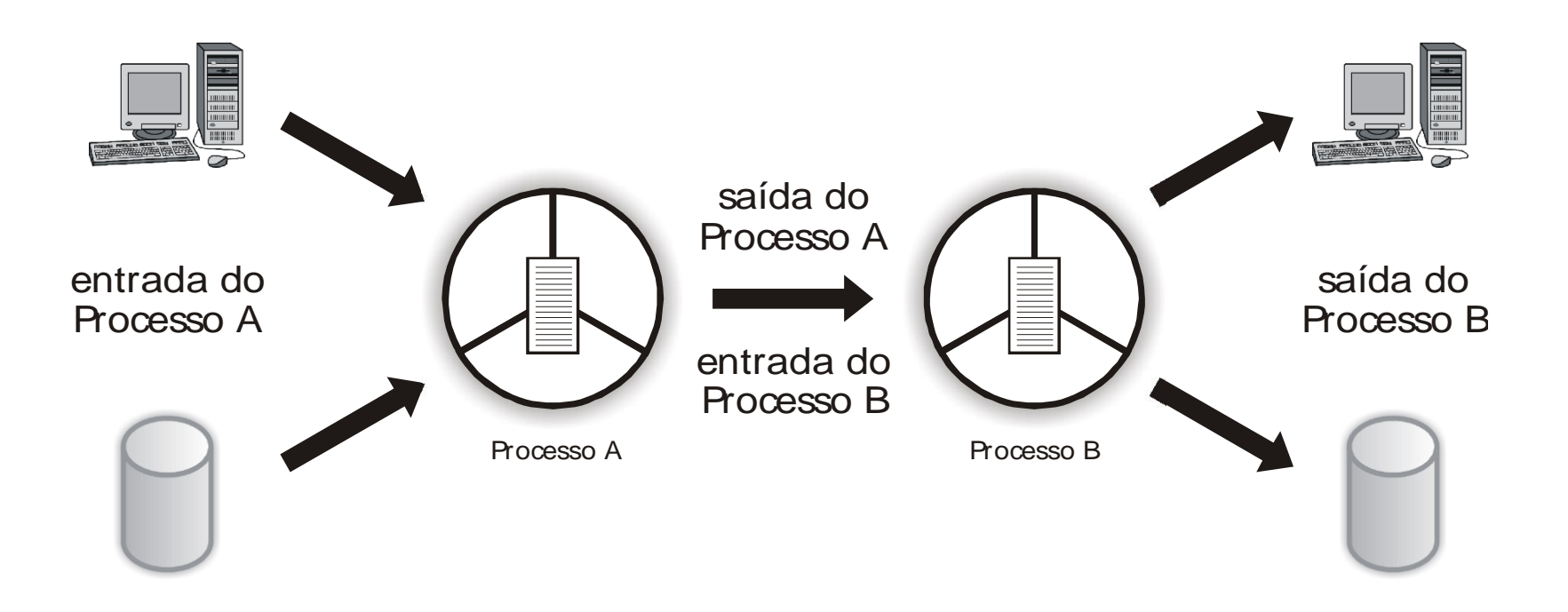

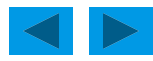

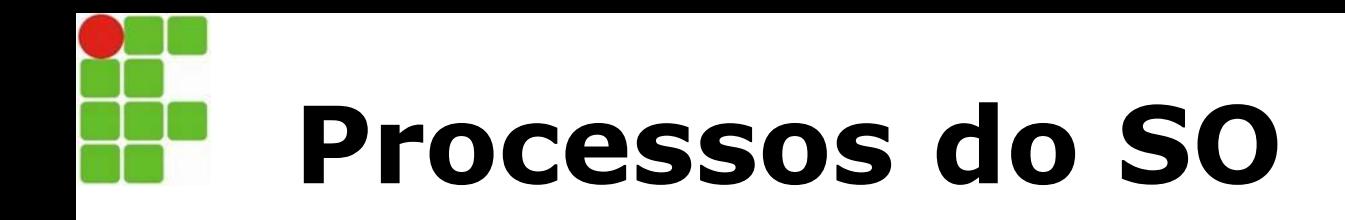

o Arquitetura *microkernel* faz uso intensivo de processos que disponibilizam serviços para outros processos (aplicações e processos do SO)

o Exemplos:

- Auditoria e segurança
- Serviços de rede
- Contabilização de uso de recursos
- Gerência de impressão
- Comunicação de eventos
- Interface de comandos de linha (*shell*)

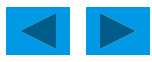

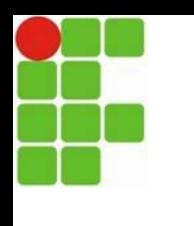

## **Processos CPU-bound x I/O-bound**

o Processos **CPU-bound** ficam maior parte do tempo no estado de execução e pronto. Muito processamento

o Processos **I/O-bound** ficam maior parte do tempo no estado de espera. Muito IO

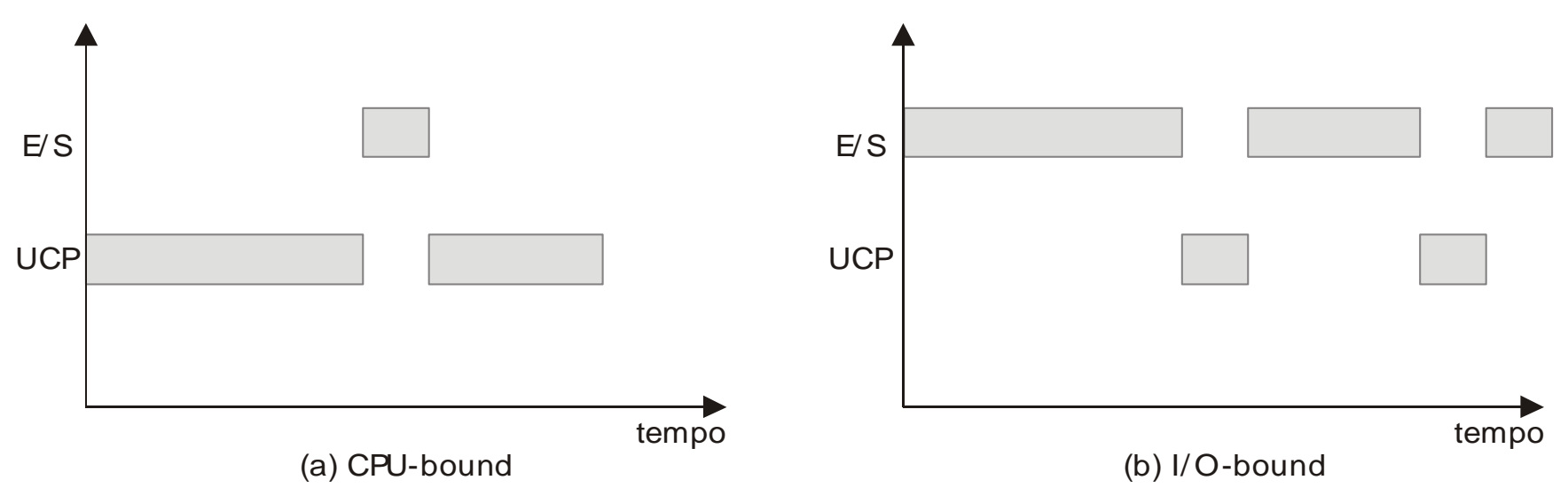

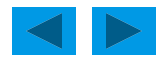

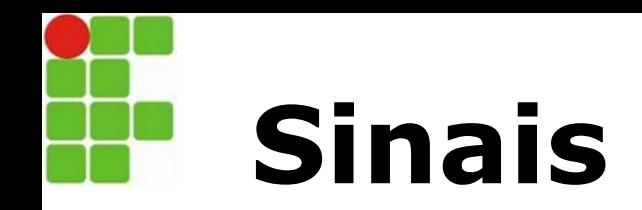

o Mecanismo que permite notificar processos da ocorrência de eventos, possibilitando a gerência, a comunicação e a sincronização entre processos

o Quando um processo identifica a chegada de um sinal, uma rotina de tratamento específica é executada

o Podem ser gerados por temporizadores, onde um sinal é enviado em decorrência de um *timeout*

o Geralmente são originados pelo *hardware* ou pelo SO, através de interrupções e exceções, ou ainda por outros processos

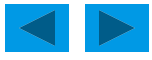

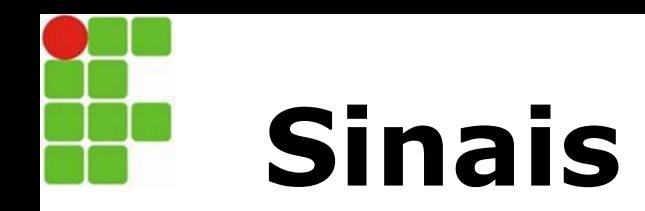

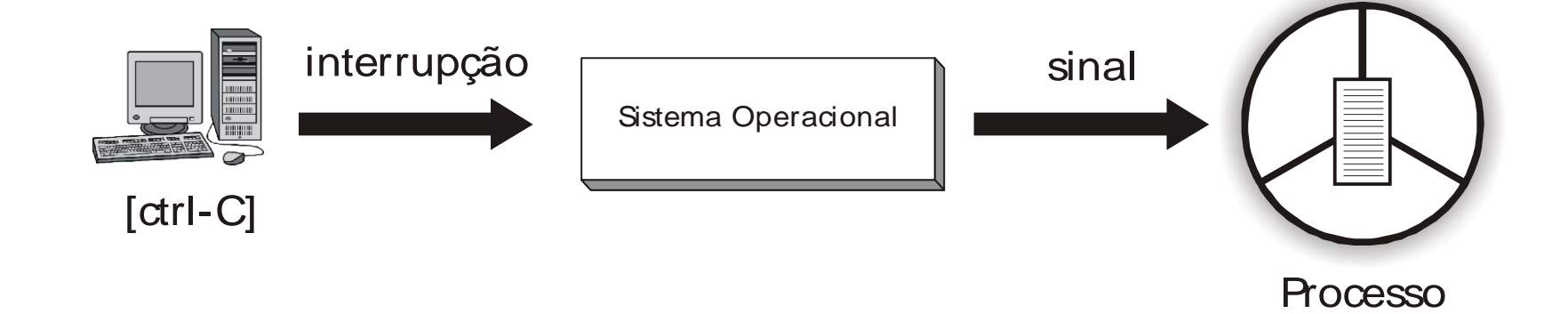

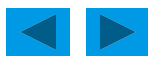

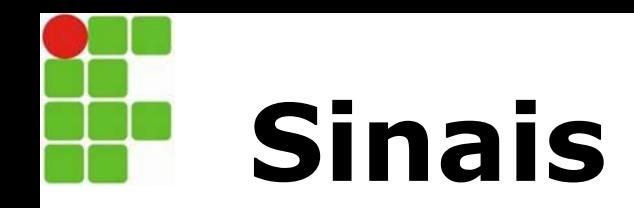

o A geração propriamente dita ocorre quando o SO notifica o processo através de bits de sinalização localizados no seu PCB

o Um sinal recebido fica pendente até que o processo seja escalonado para execução e possa tratá-lo

 Ex: sinal de término ("kill -9 <PID>") fica pendente até que o processo a ser eliminado seja escalonado para execução

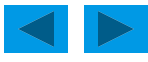

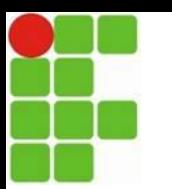

#### **Sinais, Interrupções e Exceções**

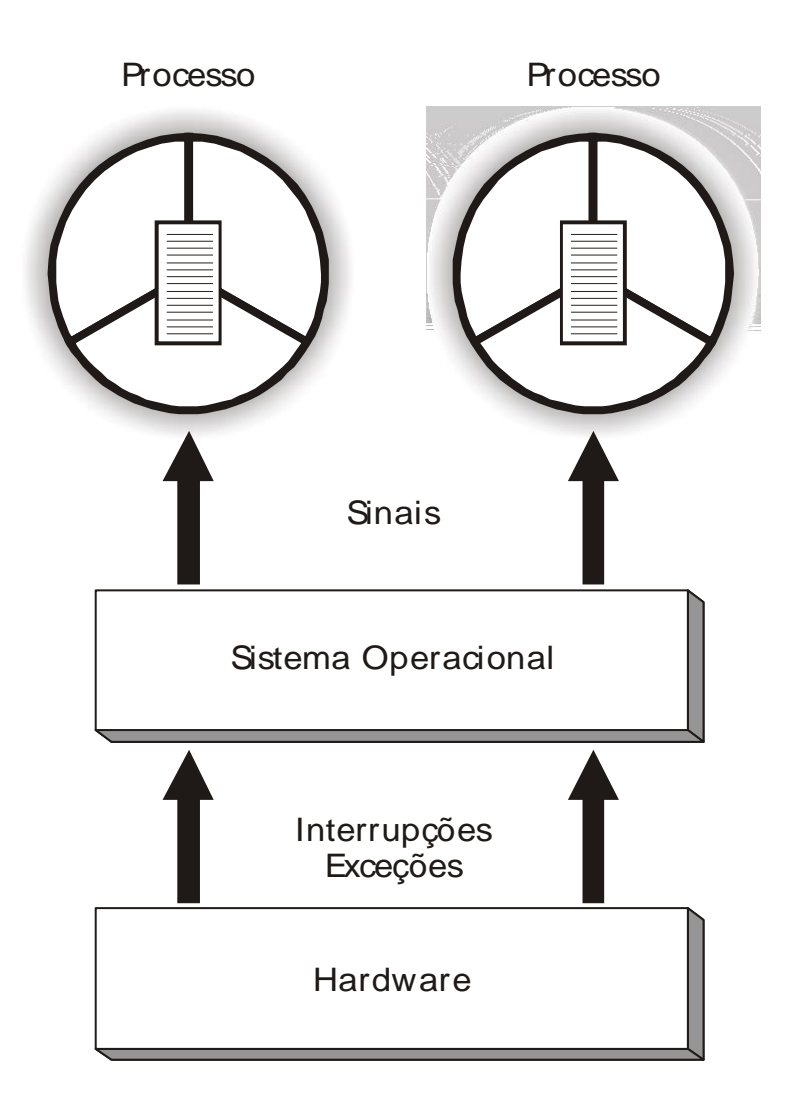

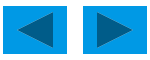

# **Processos no Linux - Sinais**

#### Entre os sinais existentes, tem-se os seguintes exemplos:

- STOP esse sinal tem a função de interromper a execução de um processo e só reativá-lo após o recebimento do sinal CONT;
- CONT esse sinal tem a função de instruir a execução de um processo após este ter sido interrompido;
- SEGV esse sinal informa erros de endereços de memória;
- TERM esse sinal tem a função de terminar completamente o processo, ou seja, este deixa de existir após a finalização;
- ILL esse sinal informa erros de instrução ilegal, por exemplo, quando ocorre divisão por zero;
- KILL esse sinal tem a função de "matar" um processo e é usado em momentos de criticidade.

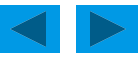

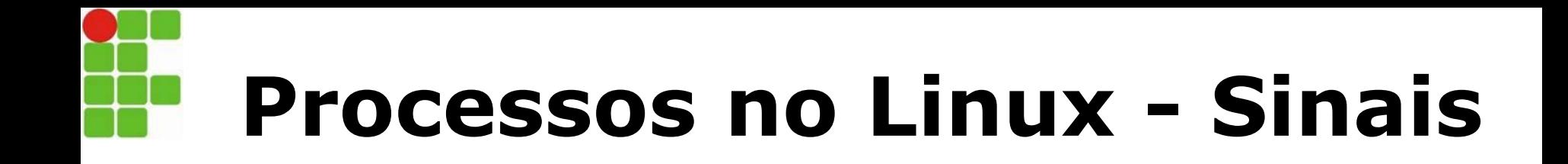

O kill também é um comando que o usuário pode usar para enviar qualquer sinal, porém, se ele for usado de maneira isolada, ou seja, sem o parâmetro de um sinal, o kill por padrão executa o sinal TERM.

A sintaxe para a utilização do comando kill é a seguinte:

#### **kill -SINAL PID**

Como exemplo, vamos supor que você deseja interromper temporariamente a execução do processo de PID 4220. Para isso, pode-se usar o seguinte comando:

#### **kill -STOP 4220**

Para que o processo 4220 volte a ser executado, basta usar o comando:

#### **kill -CONT 4220**

Se o sinal precisa ser enviado a todos os processos, pode-se usar o número -1 no lugar do PID. Por exemplo:

**kill -STOP -1**

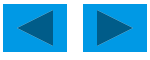

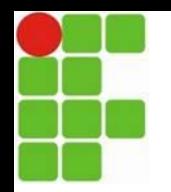

### **Processos no Linux - Prioridades**

Embora determinar a prioridade de um processo não seja uma prática comum, afinal, o próprio Linux faz muito bem essa tarefa, isso pode ser necessário em alguma situação. Para isso, utiliza-se um comando que recebe o mesmo nome do conceito: nice.

Quanto mais alto for o valor nice, mais gentil é o processo. Geralmente, o intervalo de números usados no nice são os inteiros entre -19 e 19.

A sintaxe é:

**nice -n prioridade processo**

Por exemplo:

**nice -n -5 ntpd**

No exemplo, o ntpd recebe prioridade -5. Trata-se de uma prioridade alta, quanto menor o número menor sua prioridade.

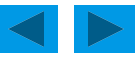

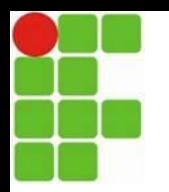

### **Processos no Linux - Prioridades**

Se um determinado processo está em execução, isso acontece com uma prioridade já definida. Para alterar um processo nessa condição, usa-se o comando **renice**, cuja sintaxe é:

**renice** prioridade opção processo/destino

As opções do renice são:

- -u a alteração ocorrerá nos processos do usuário informado;
- -g a alteração ocorrerá nos processos do grupo indicado;
- -p a alteração ocorrerá no processo cujo PID for informado.

Um exemplo:

#### **renice +19 1000 -u usuário**

Neste caso, o comando renice alterou a prioridade do processo 1000, assim como a prioridade dos processos do usuário que for informado.

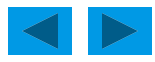

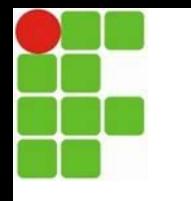

#### **Processos no Linux – Verificando Processos**

#### **Verificando processos com o top**

O comando ps trabalha como se tirasse uma fotografia da situação dos processos naquele momento. O comando top, por sua vez, coleta as informações, mas as atualiza regularmente. Geralmente essa atualização ocorre a cada 10 segundos.

A sintaxe do comando top é a seguinte:

#### **top –opção**

Entre as opções, tem-se as que se seguem:

**-d -** atualiza o top após um determinado período de tempo (em segundos). Para isso, informe a quantidade de segundos após a letra d. Por exemplo: top -d 30;

- **-c -** exibe a linha de comando ao invés do nome do processo;
- **-i -** faz o top ignorar processos em estado zumbi;
- **-s -** executa o top em modo seguro.

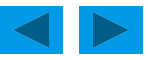

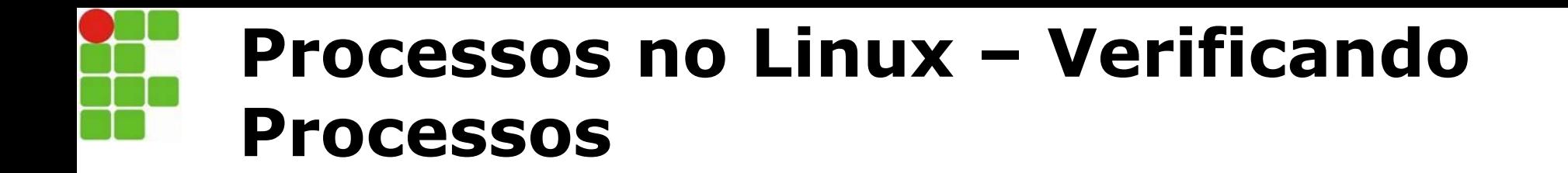

- Esse comando mostra processos relacionados em formato de árvore. Sua sintaxe é:
- **pstree -opção PID**
- Entre as opções, tem-se:
- **-u -** mostra o proprietário do processo;
- **-p -** exibe o PID após o nome do processo;
- **-c -** mostra a relação de processos ativos;
- **-G -** usa determinados caracteres para exibir o resultado em um formato gráfico.

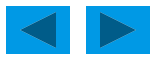

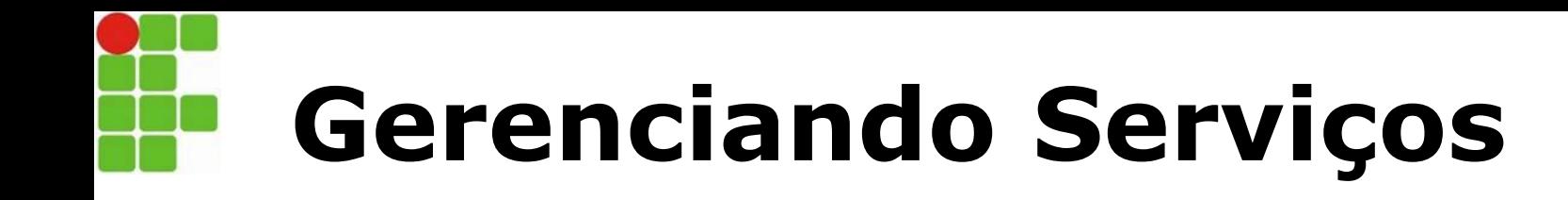

- Esse comando mostra processos relacionados em formato de árvore. Sua sintaxe é:
- **pstree -opção PID**
- Entre as opções, tem-se:
- **-u -** mostra o proprietário do processo;
- **-p -** exibe o PID após o nome do processo;
- **-c -** mostra a relação de processos ativos;
- **-G -** usa determinados caracteres para exibir o resultado em um formato gráfico.

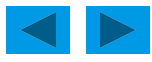

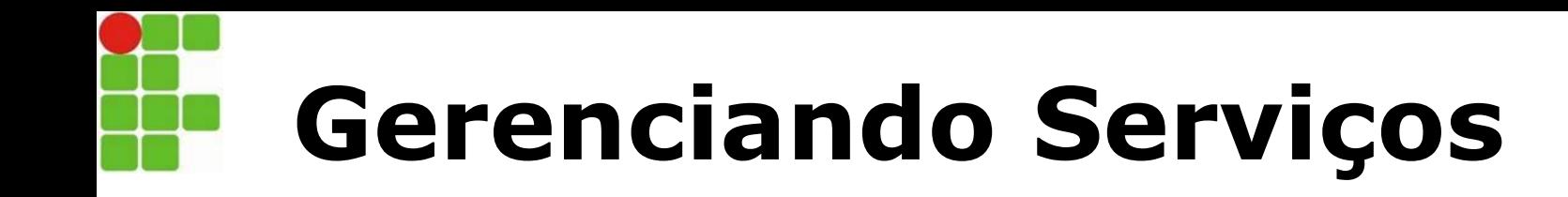

- Na maioria das distribuições, podemos gerencias os serviços que vão iniciar junto com SO.
- Comando: **ntsysv** ou **service** nomedoprograma start/stop/restart

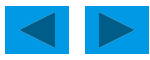